### Lecture 24 – Naive Bayes

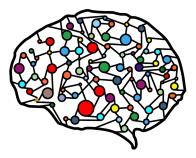

#### DSC 40A, Fall 2022 @ UC San Diego Mahdi Soleymani, with help from many others

### Agenda

- Naive Bayes.
- ▶ Naive Bayes in practice text classification.
- Practical demo.

# **Naive Bayes**

# **Naive Bayes classifier**

- ▶ We want to predict a class, given certain features.
- Using Bayes' theorem, we write

P(class|features) = 
$$rac{P(class) \cdot P(features|class)}{P(features)}$$

- For each class, we compute the numerator using the naive assumption of conditional independence of features given the class.
- We estimate each term in the numerator based on the training data.
- ► We predict the class with the largest numerator.
  - Works if we have multiple classes, too!

|      | na·ive                                                                                                    |
|------|----------------------------------------------------------------------------------------------------|
|      | /nī'ēv/                                                                                                    |
| adje | ective                                                                                                    |
|      | (of a person or action) showing a lack of experience, wisdom, or judgment.<br>"the rather naive young man had been totally misled"                                                                                                |
| •    | <ul> <li>(of a person) natural and unaffected; innocent.</li> <li>"Andy had a sweet, naive look when he smiled"</li> </ul>                                                                                                    |
|      | Similar: innocent unsophisticated artless ingenuous inexperienced v                                                                                                    |
| •    | of or denoting art produced in a straightforward style that deliberately rejects sophisticated artistic techniques and has a bold directness resembling a child's work, typically in bright colors with little or no perspective. |

### Example: comic characters

| ALIGN   | SEX    | COMPANY |
|---------|--------|---------|
| Bad     | Male   | Marvel  |
| Neutral | Male   | Marvel  |
| Good    | Male   | Marvel  |
| Bad     | Male   | DC      |
| Good    | Female | Marvel  |
| Bad     | Male   | DC      |
| Good    | Male   | DC      |
| Bad     | Male   | Marvel  |
| Good    | Female | Marvel  |
| Bad     | Female | Marvel  |

My favorite character is a male Marvel character. Using Naive Bayes, would we predict that my favorite character is bad, good, or neutral?

| ALIGN   | SEX    | COMPANY |
|---------|--------|---------|
| Bad     | Male   | Marvel  |
| Neutral | Male   | Marvel  |
| Good    | Male   | Marvel  |
| Bad     | Male   | DC      |
| Good    | Female | Marvel  |
| Bad     | Male   | DC      |
| Good    | Male   | DC      |
| Bad     | Male   | Marvel  |
| Good    | Female | Marvel  |
| Bad     | Female | Marvel  |

### Example: comic characters

| ALIGN   | SEX    | COMPANY |
|---------|--------|---------|
| Bad     | Male   | Marvel  |
| Neutral | Male   | Marvel  |
| Good    | Male   | Marvel  |
| Bad     | Male   | DC      |
| Good    | Female | Marvel  |
| Bad     | Male   | DC      |
| Good    | Male   | DC      |
| Bad     | Male   | Marvel  |
| Good    | Female | Marvel  |
| Bad     | Female | Marvel  |

My other favorite character is a female Marvel character. Using Naive Bayes, would we predict that my favorite character is bad, good, or neutral?

| ALIGN   | SEX    | COMPANY |
|---------|--------|---------|
| Bad     | Male   | Marvel  |
| Neutral | Male   | Marvel  |
| Good    | Male   | Marvel  |
| Bad     | Male   | DC      |
| Good    | Female | Marvel  |
| Bad     | Male   | DC      |
| Good    | Male   | DC      |
| Bad     | Male   | Marvel  |
| Good    | Female | Marvel  |
| Bad     | Female | Marvel  |

# Uh oh...

- There are no neutral female characters in the data set.
- The estimate P(female|neutral) ≈ # female neutral characters is 0.
- The estimated numerator, P(neutral) · P(female, Marvel|neutral) = P(neutral) · P(female|neutral) · P(Marvel|neutral), is also 0.
- But just because there isn't a neutral female character in the data set, doesn't mean they don't exist!
- Idea: Adjust the numerators and denominators of our estimate so that they're never 0.

## Smoothing

Without smoothing:

 $P(\text{female}|\text{neutral}) \approx \frac{\# \text{female neutral}}{\# \text{female neutral} + \# \text{ male neutral}}$  $P(\text{male}|\text{neutral}) \approx \frac{\# \text{ male neutral}}{\# \text{ female neutral} + \# \text{ male neutral}}$ 

With smoothing:

 $P(\text{female}|\text{neutral}) \approx \frac{\# \text{ female neutral + 1}}{\# \text{ female neutral + 1 + \# male neutral + 1}}$  $P(\text{male}|\text{neutral}) \approx \frac{\# \text{ male neutral + 1}}{\# \text{ female neutral + 1 + \# male neutral + 1}}$ 

When smoothing, we add 1 to the count of every group whenever we're estimating a probability.

# Example: comic characters

Using smoothing, let's determine whether Naive Bayes would predict a female Marvel character to be bad, good, or neutral.

| ALIGN   | SEX    | COMPANY |
|---------|--------|---------|
| Bad     | Male   | Marvel  |
| Neutral | Male   | Marvel  |
| Good    | Male   | Marvel  |
| Bad     | Male   | DC      |
| Good    | Female | Marvel  |
| Bad     | Male   | DC      |
| Good    | Male   | DC      |
| Bad     | Male   | Marvel  |
| Good    | Female | Marvel  |
| Bad     | Female | Marvel  |

### **Recap: Naive Bayes classifier**

- ▶ We want to predict a class, given certain features.
- Using Bayes' theorem, we write

P(class|features) = 
$$rac{P(class) \cdot P(features|class)}{P(features)}$$

- For each class, we compute the numerator using the naive assumption of conditional independence of features given the class.
- We estimate each term in the numerator based on the training data.
- ► We predict the class with the largest numerator.
  - Works if we have multiple classes, too!

**Text classification** 

### **Text classification**

Text classification problems include:

- Sentiment analysis (e.g. positive and negative customer reviews).
- Determining genre (news articles, blog posts, etc.).

### Spam filtering.

Our goal: given the body of an email, determine whether it's spam or ham (not spam).

#### Shutterfly

Thank us later—snag an EXTRA 20% OFF your holiday card an... Plus, claim your 4 freebies (today only)! > | View web version () Order cards and gifts now to avoid delays UP TO 50% OFF...

#### **Alumni Alliances**

11/2/21

11/3/21

#### Univ. of Cal. Berkeley Alumni Club Invites Suraj from Halıcıoğl...

Have you claimed your members-only access? Hi Suraj, You're Invited to Join Alumni Alliances, an invitation-only alumni club....

#### IRS.gov

11/1/21

Re: You are Eligible For a Tax Return on Nov 1, 06:01:52 pm Third Round of Economic Impact Payments Status Available.

### Question: How do we come up with features?

### Features

### Idea:

- Choose a dictionary of d words, e.g. "prince", "money", "free"...
- Represent each email with a **feature vector**  $\vec{x}$ :

$$\vec{X} = \begin{bmatrix} x^{(1)} \\ x^{(2)} \\ \dots \\ x^{(d)} \end{bmatrix}$$

where

x<sup>(i)</sup> = 1 if word *i* is present in the email, and
 x<sup>(i)</sup> = 0 otherwise.

This is called the **bag-of-words** model.

### **Concrete example**

- Dictionary: "prince", "money", "free", and "xxx".
- Dataset of 5 emails (red are spam, green are ham):
  - "I am the prince of UCSD and I demand money."
  - "Tapioca Express: redeem your free Thai Iced Tea!"
  - "DSC 40A: free points if you fill out CAPEs!"
  - "Click here to make a tax-free donation to the IRS."
  - "Free COVID-19 tests at Price Center."

## Naive Bayes for spam classification

 $P(\text{class} \mid \text{features}) = \frac{P(\text{class}) \cdot P(\text{features} \mid \text{class})}{P(\text{features})}$ 

To classify an email, we'll use Bayes' theorem to calculate the probability of it belonging to each class:

- P(spam | features).
- P(ham | features).
- ▶ We'll predict the class with a larger probability.

## Naive Bayes for spam classification

 $P(\text{class} \mid \text{features}) = \frac{P(\text{class}) \cdot P(\text{features} \mid \text{class})}{P(\text{features})}$ 

- Note that the formulas for P(spam | features) and P(ham | features) have the same denominator, P(features).
- Thus, we can find the larger probability just by comparing numerators:
  - P(spam) · P(features | spam).
  - ▶ *P*(ham) · *P*(features | ham).

# Naive Bayes for spam classification

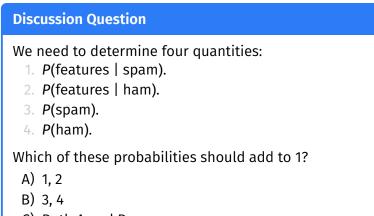

- C) Both A and B
- D) Neither A nor B

To answer, go to menti.com and enter 7053 7461.

# Estimating probabilities with training data

▶ To estimate P(spam), we compute

P(spam) ≈ # spam emails in training set # emails in training set

To estimate P(ham), we compute

 $P(\text{spam}) \approx \frac{\# \text{ ham emails in training set}}{\# \text{ emails in training set}}$ 

What about P(features | spam) and P(features | ham)?

## Assumption of conditional independence

Note that P(features | spam) looks like

$$P(x^{(1)} = 0, x^{(2)} = 1, ..., x^{(d)} = 0 | \text{spam})$$

- Recall: the key assumption that the Naive Bayes classifier makes is that the features are conditionally independent given the class.
- This means we can estimate P(features | spam) as

### **Concrete example**

- Dictionary: "prince", "money", "free", and "xxx".
- Dataset of 5 emails (red are spam, green are ham):
  - "I am the prince of UCSD and I demand money."
  - "Tapioca Express: redeem your free Thai Iced Tea!"
  - "DSC 40A: free points if you fill out CAPEs!"
  - "Click here to make a tax-free donation to the IRS."
  - "Free COVID-19 tests at Prince Center."

### **Concrete example**

New email to classify: "Download a free copy of the Prince of Persia."

# Uh oh...

What happens if we try to classify the email "xxx what's your price, prince"?

# Smoothing

### Without smoothing:

 $P(x^{(i)} = 1 | \text{spam}) \approx \frac{\# \text{spam containing word } i}{\# \text{spam containing word } i + \# \text{spam not containing word } i}$ 

### With smoothing:

 $P(x^{(i)} = 1 \mid \text{spam}) \approx \frac{(\# \text{ spam containing word } i) + 1}{(\# \text{ spam containing word } i) + 1 + (\# \text{ spam not containing word } i) + 1}$ 

- When smoothing, we add 1 to the count of every group whenever we're estimating a conditional probability.
  - Don't smooth the estimates of unconditional probabilities (e.g. P(spam)).

### Concrete example with smoothing

What happens if we try to classify the email "xxx what's your price, prince"? **Practical demo** 

Follow along with the demo by clicking the **code** link on the course website next to Lecture 24.

### Summary

### Summary

- The Naive Bayes classifier works by estimating the numerator of P(class|features) for all possible classes.
- It uses Bayes' theorem:

P(class|features) = 
$$\frac{P(class) \cdot P(features|class)}{P(features)}$$

It also uses a simplifying assumption, that features are conditionally independent given a class:

 $P(\text{features}|\text{class}) = P(\text{feature}_1|\text{class}) \cdot P(\text{feature}_2|\text{class}) \cdot \dots$ 

The Naive Bayes classifier can be used for text classification, using the bag-of-words model.